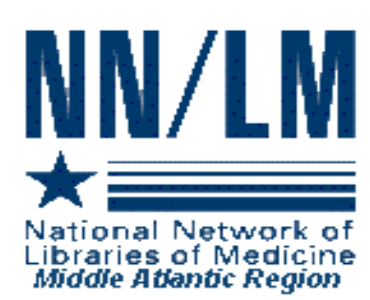

# *MIDDLE ATLANTIC PERSPECTIVE*

*Newsletter of the National Network of Libraries of Medicine*

*Middle Atlantic Region New York New Jersey Pennsylvania Delaware*

*The New York Academy of Medicine 1216 Fifth Avenue New York, NY 10029*

*Volume 12 Number 2 March - April 2002*

#### IN THIS ISSUE

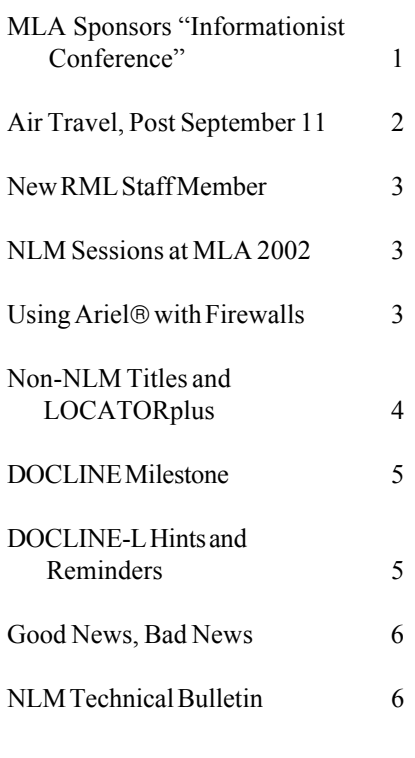

## **MLA SPONSORS "INFORMATIONIST CONFERENCE"**

*by Mary Mylenki, Associate Director*

On April 4-5, 2002, Maxine L. Rockoff, Ph.D., and Mary Mylenki had the privilege of attending the invitational Informationist Conference, sponsored by the Medical Library Association, and held at the National Library of Medicine. This was a very full and interesting two days, packed with enthusiastic speakers attempting to clarify and explain this still-new concept in our profession.

The goal of the conference was to "facilitate a national discussion, derive a consensus definition and develop recommendations for an action agenda for the 'informationist' professional in clinical and research domains." The keynote speakers were Frank Davidoff, M.D., and Valerie Florance, Ph.D., who originally propounded the "informationist" concept in their article in the *Annals of Internal Medicine* in June, 2000. They were joined by medical and health information professionals from the National Library of Medicine and numerous other libraries and medical colleges.

Besides listening to the speakers, the approximately 75 attendees participated in group sessions designed to lead to an action agenda. The presentations and other information from the conference will soon appear on the MLA web site, and MLA will devote considerable time to the subject at the meeting in Dallas. A full description of the program, goals and objectives, as well as a background reading list, already appears on the MLA site http://mlanet.org/research/informationist/index.html

#### **NOTE:**

This is a newsletter. The links and information are up-to-date when published and are NOT updated after the published date.

## **AIR TRAVEL, POST-SEPTEMBER 11**

*By Andrew Hamilton, Online Analyst, National Training Center and Clearinghouse*

There is little doubt that air travel has been the industry most deeply impacted by the terrorist attacks of September 11, 2001. Since that time, NTCC staff members have logged tens of thousands of miles in the air and have seen first-hand the current state of security and check-in procedures taking place at airports across the nation. Immediately following the attacks, the FAA instituted heightened check-in security measures to ensure the safety of airline passengers and personnel. As of January 18, 2002, the FAA implemented enhanced baggage security procedures for all flights. The 2002 Annual Meeting of the Medical Library Association will be held in Dallas, TX on May 17-23, 2002. Should you plan to attend this meeting, the changes in the way we fly are likely to have a direct impact on you. Before you leave for Dallas (or any other destination) by air you should be aware of the following circumstances:

A government-issued photo ID is now required. Travelers will be asked repeatedly to produce a photo ID at subsequent points, such as at the gate, along with their boarding passes.

E-ticket travelers who do not check in before they attempt to pass the security gate will need to produce a receipt or itinerary containing a ticket number (not just a confirmation code) to proceed to the boarding area.

Each traveler is now limited to one carry-on bag and one personal bag, such as a purse, briefcase, or laptop bag. If you try to take your laptop through security, be prepared to remove it and pass it separately through the X-ray machine. Thus, you should pack it in a place where you will be able to easily remove and replace it. You will have to be very observant of your laptop during this procedure. Do not carry any sharp instruments (i.e., letter openers, knives, scissors, tweezers, etc.) in carry-on luggage. These items will be confiscated at airport screening stations. Pack toiletries in a see-through bag in case the X-ray machines indicate a questionable item.

Allow yourself plenty of time to get through check-in and security. Check with your air carrier, but at this time, plan on at arriving at the terminal at least two hours prior to your departure. Bring a good book or two and be ready to use them.

While humor is often an effective way of defusing a stressful situation, jokes or any other inappropriate comments will be taken seriously and are definitely not to be used around any security or airline personnel.

Be prepared for anything. As one NTCC staff member was flying out of Phoenix, AZ, everyone passing through security was required to remove their shoes and send them through the X-ray machine. This caused a significant delay and at the time it seemed like a practical joke. However, it did not seem all that funny following the news of the foiled shoe bomb attempt on an American Airlines iet last December.

You need patience…and lots of it.

Take it from the NTCC staff who spend a large portion of time traveling to training sites, a little planning, preparation, and patience can go a long way towards easing potential problems later down the line. If you want more information, the following site deals with many of the new airport security requirements mandated by the FAA.

Tips for Travelers – American Society of Travel Agents http://www.astanet.com/travel/security.asp

## **NEW RML STAFF MEMBER**

We are pleased to announce that Rhonda Allard has joined the NN/LM Middle Atlantic Region office as Consumer Health Information Coordinator as of April 2, 2002.

Before relocating to the New York metropolitan area, Rhonda was at the National Library of Medicine for several years, and some of you may remember meeting her at NLM's exhibits at MLA meetings. Rhonda has extensive experience in developing training materials and providing training in various NLM programs such as Grateful Med and PubMed, and we are looking forward to working with her as the NN/LM consumer health information services continue to expand. We hope you will soon have an opportunity to meet her at various sites throughout our region.

Rhonda can be reached via e-mail at rallard@nyam.org and by telephone at 212-822- 7353.

Please join us in welcoming Rhonda to the NN/LM MAR office!

## **NLM SESSIONS AT MLA 2002**

*by the DOCLINE Team*

We would like to share some changes regarding the NLM sessions at MLA in Dallas, TX May 17-23, 2002.

For the past several years, the DOCLINE Sunrise Seminar has helped to inform DOCLINE participants of upcoming changes and plans for the future of DOCLINE. This practice began when plans for the web-based DOCLINE were first initiated.

This year, the DOCLINE Team has decided not to hold a Sunrise Seminar at MLA 2002. By May of this year, the web-based DOCLINE system will have been successfully in production for almost two years; since this release, the number and frequency of user questions has decreased significantly. In addition, the DOCLINE Sunrise Seminar would occur at the same time as several large vendor system presentations. NLM plans to host an information session about its products on Monday, May 20, and the Special Topics Roundtable, held on Tuesday, May 21, from 3:00 pm to 4:30 pm, which will include the topic of SERHOLD.

For those of you who want to know more about DOCLINE, and who are planning to attend MLA this year, we suggest attending the NLM Online Users' meeting on Monday, May 20 from 7:00am-8:15am. We also encourage you to attend the NLM Update, which will be held on Tuesday, May 21, from  $9.00$ am- $10.30$  a.m.

Staff from NLM's DOCLINE Team will be available at the NLM Booth throughout the meeting. Specific times will be posted in advance.

We appreciate and value your questions about DOCLINE, and hope you will continue to send us your comments and questions via the "Contact NLM" forms found on DOCLINE's menu under "HELP"

We look forward to seeing many of you in Dallas in May.

#### **USING ARIEL® WITH FIREWALLS**

*by Karen Anderson Anguus L Cameron Medical Library Trinity Medical Center, Minot, ND* karen.anderson@und.nodak.edu

Firewalls are a common piece of software found in an institution's network today. Firewalls support the hospital in their objective to maintain a strict level of privacy and security. In the case of the Internet it also assists with speed. Restricting the employees' ability to surf the web allows the sites that are approved for use to load that much faster.

These same firewalls often won't allow the librarian to use Ariel with IP addresses. Our institution is one of them. When we tried to send documents using our IP address, we found we couldn't send nor could we receive documents that way. What we did find was that we could create an email address for Ariel. We use email as our library's document delivery method. We send and receive documents from other libraries that have email addresses that they used for Ariel.

If you are behind a firewall in any kind of institution and have found that it won't allow you to use Ariel, you might want to do the same thing we did. Once you have set up your Ariel software, have your network administrator create an email account devoted to Ariel only. You will want a large mailbox because it will be receiving a lot of articles and each article can be quite long. When we first started our project we wondered why Ariel wasn't able to receive any articles. It was because we didn't have enough space allocated to our mailbox. As soon as we increased the space, Ariel worked beautifully. You can check Ariel frequently for your articles and then print and delete them right away to help alleviate a space problem.

Follow these steps to configure your email account with Ariel:

1. Open Ariel.

2. Go to SETTINGS, then PREFERENCES, and click on MAIL.

3. Input your email information into the blank spaces. You will be asked for your outgoing and incoming mail server as well as POP account information and your email address for Ariel and other information. Make sure you put a checkmark in the box by ENABLE ARIEL MAIL. 4. Click OK.

Now you are ready to send and receive Ariel documents from libraries that have an email address configured for their Ariel program. You do need to send and receive your documents from the Ariel program. Don't use other email programs like Eudora, Outlook, etc. Use the address book in Ariel to enter the email addresses of the other Ariel libraries. One tip about the address book is that you can't use spaces when you type the names of

libraries. You need to use underscores or fill in the space with some other character.

It would be nice if all the libraries that use Ariel could get dedicated Ariel email addresses so that libraries that can use only email addresses would be able to send and receive interlibrary loans using Ariel.

Ariel® for Windows® is available from the Research Libraries Group http://www.rlg.org/ariel/

*Reprinted with permission from E-Sources (January-March 2002), the newsletter of the NN/LM Greater Midwest Region.*

## **NON-NLM TITLES AND LOCATORplus**

*by Joanne Jahr, Network Programs Coordinator*

Well, it finally happened. Robb Mackes, the librarian at Kessler Medical Rehabilitation Research and Education Corporation, was trying to enter a journal into SERHOLD and was unable to because he could not find it in LOCATORplus. Without a record in LOCATORplus—and an NLM unique ID—one cannot link a bibliographic record to SERHOLD.

After searching high and low, he finally admitted defeat. While the journal is indexed in CINAHL and has an OCLC record number, currently it is not listed in LOCATORplus.

I guess this is what is called a "teachable moment." If that happens to you, here is what you should do:

(1) Read the "Policy Statement on the Addition of non-NLM Titles to the NLM LOCATORplus Database for SERHOLD Reporting" at http://www.nlm.nih.gov/tsd/serials/ nlm\_locatorplus\_add\_mod\_for\_serhold.html

(2) If you feel that the journal meets the criteria for inclusion, send the reported title to NLM using the NLM LOCATORplus Bibliographic Data Addition/ Modification Form at http://www.nlm.nih.gov/tsd/ serials/nlm\_bib\_add\_mod\_form.html

The publication that Robb will be reporting to NLM is "Issues on Aging," published by the Section on Geriatrics of the American Physical Therapy Association. The twist to the reporting is that ending with volume 24, issue 2, it underwent a title change. Starting with volume 24, issue 3, the publication is called "Journal of Geriatric Physical Therapy."

\*\*\*\*

*Addendum*. The "Journal of Geriatric Physical Therapy" has been added to LOCATORplus and SERHOLD records can now be added.

## **DOCLINE MILESTONE**

The DOCLINE Team wanted to make note of a web DOCLINE milestone. On February 21, 2002, the six millionth request was entered into DOCLINE! The Health Sciences Library at Tufts University (Boston, MA) was the borrower. The University of Washington Health Sciences Library (Seattle, WA) filled it on the following day. The current number is 6,105,372 and counting….

We'd also like to highlight the following statistics since the implementation of web SERHOLD:

2,235 libraries have updated 331,230 holdings 1,543 libraries have deleted 11,796 holdings

Currently:

2,983 libraries have 1,371,991 holdings. There are 50,906 unique serial titles for which holdings are reported

If you haven't updated your holdings in SERHOLD, now is the time to do so.

For DOCLINE Frequently Asked Questions, see http://www.nlm.nih.gov/services/faqdocline.html

To subscribe to DOCLINE-L, see http://www.nlm.nih.gov/docline/newdocline\_l.html

## **DOCLINE-L HINTS AND REMINDERS**

*by Maria Collins, DOCLINE-L Listowner*

The following items are some hints and friendly reminders from the DOCLINE-L listowner:

1. A web interface is available for searching the DOCLINE-L archives, changing your subscription options, and leaving the list. You can view the list archives at http://list.nih.gov/archives/docline-l.html We think you will find these features quite useful.

2. Postings to the list should be sent to docline-l@list.nih.gov

3. List commands (e.g., "signoff," "nomail," "digest," etc.) should be sent to listserv@list.nih.gov (#6 and #7 below provide more information on list commands).

4. Subscribers who post to the list should read through the list guidelines for DOCLINE-L at http://www.nlm.nih.gov/docline/newdocline\_l.html

5. Private replies, conversations, and out-of-scope comments should be sent to the individuals involved, and not to the list. Keep in mind that over 1,400 busy people receive the list's messages. Focused discussions will help ensure that the list remains productive for all subscribers.

6. Information about and list instructions for DOCLINE-L can be found at http://www.nlm.nih.gov/docline/newdocline\_l.html

7. Resources for LISTSERV list management software can be found at http://www.nlm.nih.gov/listserv/ resources\_assistance.html

8. Posting to the list is restricted to subscribers of the DOCLINE-L list. Subscription is based solely on your email address as it appears in the "From:" address of your sent messages. If your posting is rejected, your "From:" email address does not match the email address you subscribed under.

\* To check your subscription settings, send 'QUERY DOCLINE-L' to listserv@list.nih.gov

\* To change your subscription address, go to http://list.nih.gov/LISTSERV\_WEB/chngaddr.htm

Finally, to reach the DOCLINE-L listowner, send an email to docline-l-request@list.nih.gov

HealthSouth Reading Rehabilitation Hospital, PAURRH HealthSouth Harmarville Rehabilitation Hospital, PAUHRP

Since the latter two were acquired by HealthSouth, they no longer maintain libraries.

## **NLM TECHNICAL BULLETIN 2002**

The following articles from the current *Technical Bulletin* are available on the Web at: http://www.nlm.nih.gov/pubs/techbull/tb.html

2002 January - February; 324

PubMed®/MEDLINE® Available with 2002 MeSH and Two Changes - e2 Herbs: Clarification for *Medical Subject Headings - Annotated Alphabetic List 2002* - e3 New License Agreement for Non-U.S. Organizations for Use of MEDLINE® and Other NLM Databases Solely for Research Purposes - e4 Hands On: Ordering Documents from NLM Gateway Results - e5 Cochrane Database of Systematic Reviews Included in MEDLINE® - e6 New PubMed® Filter: Systematic Reviews - e7 MEDLINE® Maintenance - e8 Cataloging Changes for Serials Issued Simultaneously in Print and Online - e9 Technical Notes: - e1 Publication Delays of *Index Medicus* and

*List of Journals Indexed for Index Medicus* 2002 More Frequent Release of MEDLINE Records to PubMed and Licensees New Heading Added to 2002 MeSH TOXNET Link Added to PubMed's Sidebar New Biological Warfare Web Site Reports of the Surgeon General Available on the NLM Web Site Key MEDLINE Indicators

## **GOOD NEWS, BAD NEWS**

#### **…We welcome the following new DOCLINE participants.**

We happily welcome the following new libraries to the Network AND to DOCLINE.

College of Staten Island of the City University of New York, NYUIGB Raja Jayatilleke, Assoc Prof & Coordinator, ILL/ Document Delivery, (718) 982-4016

Finger Lakes Health Systems Agency, NYUIFY Sally Gerling, Librarian, (585) 461-3520

Helene Fuld College of Nursing, NYUIFE Indrajeet Singh, Director, (212) 423-2769

Houghton College, NYUGTH Laura Wardwell, (585) 567-9256

Rensselaer Polytechnic Institute, NYUCJC Michele Prendergast, Departmental Specialist, ILL, (518) 276-8337

#### **Library Closings**

It is with regret that we ask you to remove the following libraries from your Routing Tables:

Butler Memorial Hospital, PAUBUT, which is no longer staffed.

#### **NN/LM, Middle Atlantic Region The New York Academy of Medicine 1216 Fifth Avenue New York, NY 10029**

**Phone: 212-822-7396 or 800-338-RMLS; Fax: 212-534-7042 E-mail: user name (first initial last name) followed by @nyam.org; url: www.nnlm.gov/mar/**

#### **NN/LM STAFF**

Director - Maxine L. Rockoff, Ph.D. Associate Director - Mary Mylenki Consumer Health Information Coordinator - Rhonda Allard Education/Technical Programs Coordinator - George Constance Network Programs Coordinator - Joanne Jahr Outreach Programs Coordinator - Peggy Falls Administrative Assistant - Dorothy Weyeneth

#### **NATIONAL TRAINING CENTER AND CLEARINGHOUSE STAFF**

Assistant Director - Maureen Czujak Online Analyst - Mary Van Antwerp Online Analyst - Andrew Hamilton Assistant for Training Services - Charles Rapisarda

*MIDDLE ATLANTIC PERSPECTIVE is supported under NLM Contract NO1 - LM - 1 - 3521 and is published bimonthly.*